[Advanced](http://thedoc2015.westpecos.com/goto.php?q=Advanced Excel 2010 For Dummies Pdf) Excel 2010 For Dummies Pdf >[>>>CLICK](http://thedoc2015.westpecos.com/goto.php?q=Advanced Excel 2010 For Dummies Pdf) HERE<<<

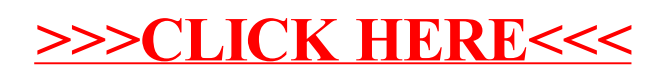